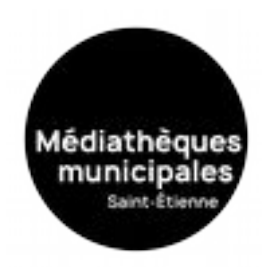

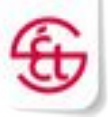

## Utilisation e-books

## **Problèmes techniques**

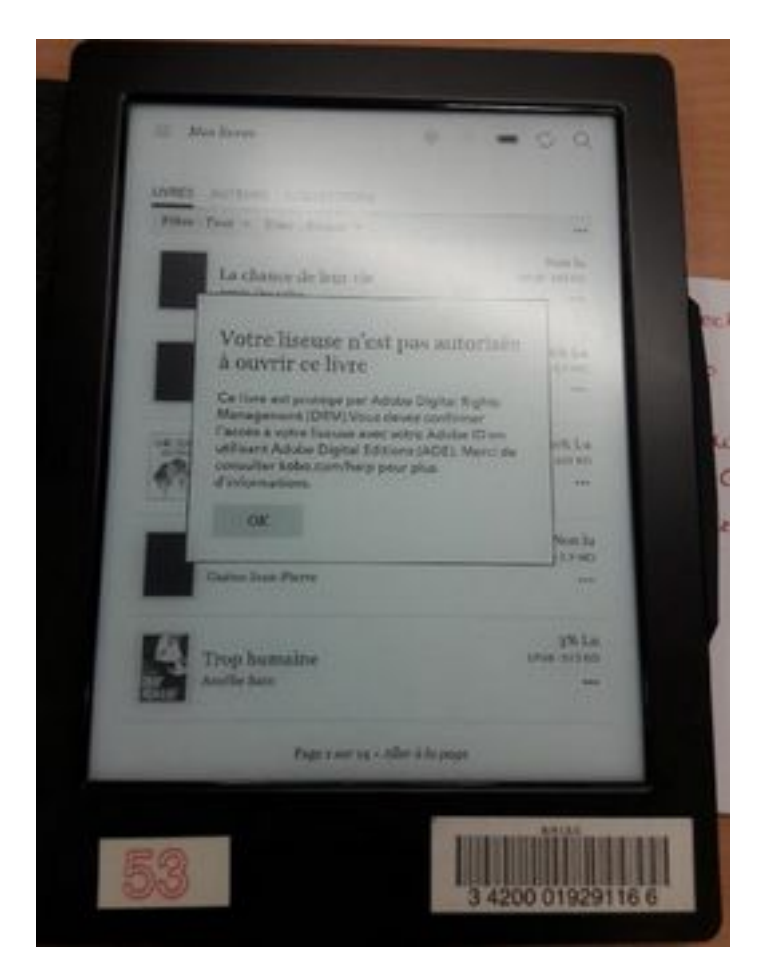

## **Juillet 2023**

mediatheques.saint-etienne.fr

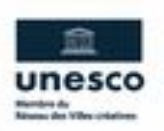

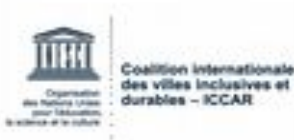

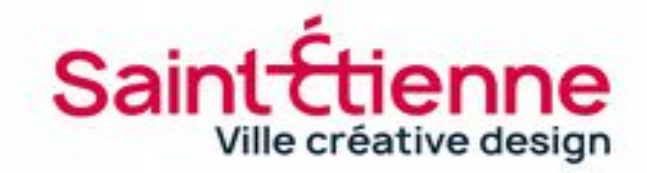

## **Il est possible que des problèmes techniques surgissent (vignette noire sur la liseuse = message d'erreur au lancement du livre sur la liseuse)**

Dans ce cas, munissez-vous de vos identifiants Adobe Id (adresse mail + mot de passe).

Sous Adobe Digital Editions :

- Supprimer les livres qui ont été téléchargés dans la bibliothèque et sur la liseuse (clic droit sur le titre qui ne fonctionne pas, « supprimer de la bibliothèque »), puis refaire la même manipulation sur KoboeReader (clic droit sur le titre qui ne fonctionne pas, « supprimer de la bibliothèque »).

- Au niveau de l'intitulé « KoboeReader », cliquer sur l'écrou pour effacer l'autorisation.

- Toujours sous Adobe Digital Editions, aller dans l'onglet « Aide »,

« Effacer l'autorisation ».

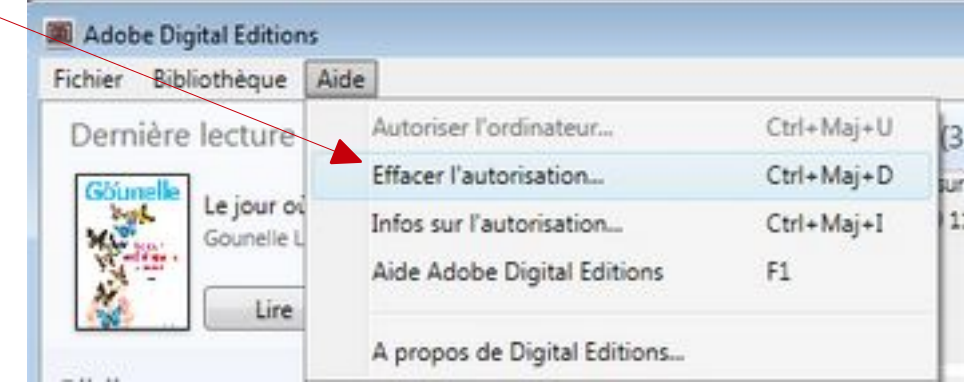

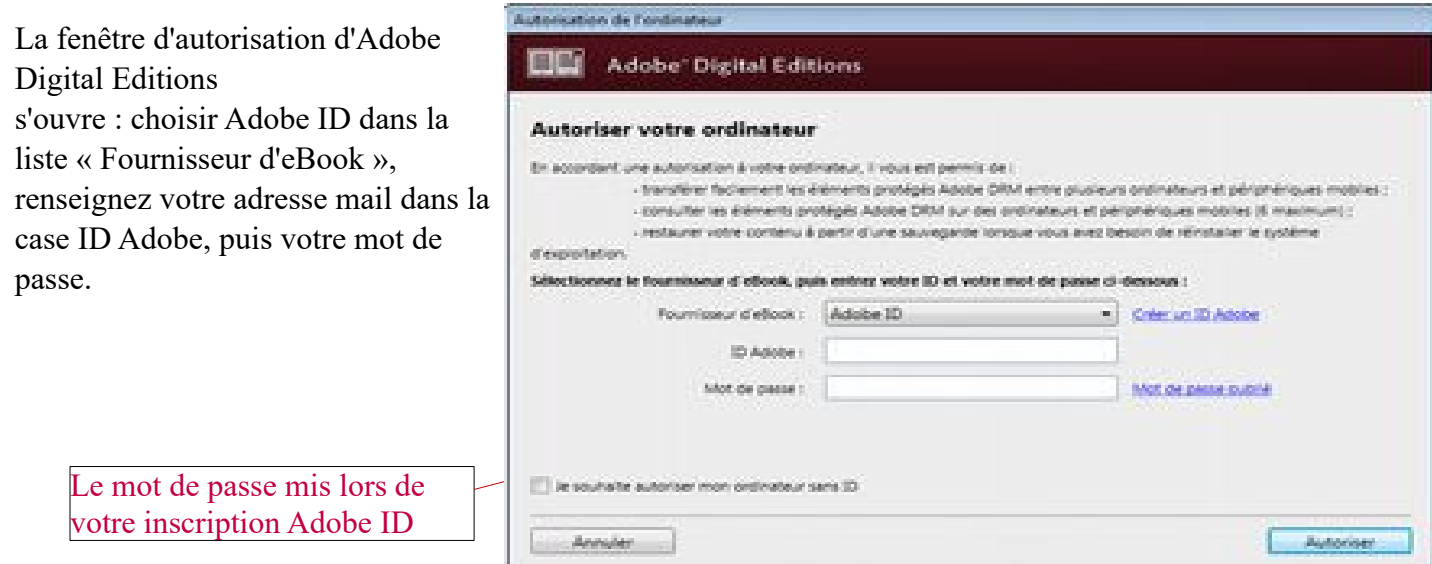

 *Constat : le fait de télécharger un livre supplémentaire à ce moment-là permet de « débloquer » le premier livre téléchargé, dont les droits ne s'étaient pas transférés correctement.*

Rebranchez la liseuse, faites-la autorisez le périphérique. Une fois, les livres copiés sur la liseuse, les ouvrir à l'écran sur le périphérique (Kobo Aura, Aura 2 ou TEA Touch Lux 3).

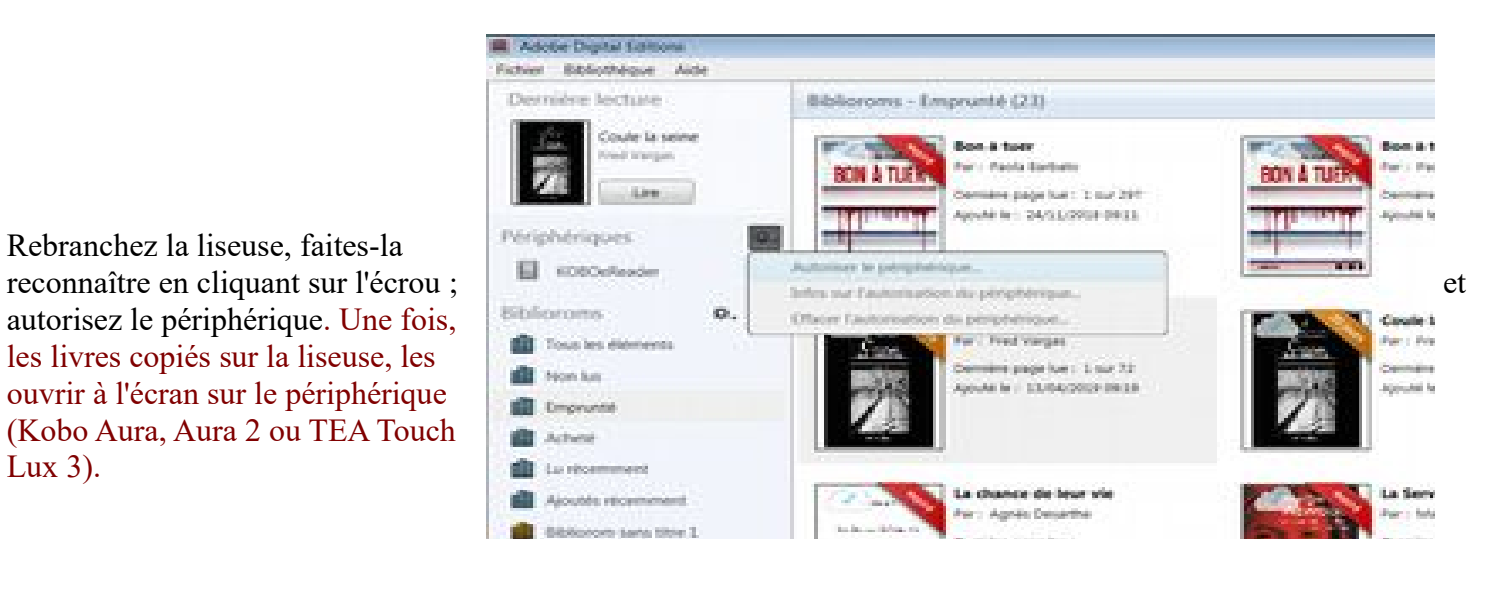

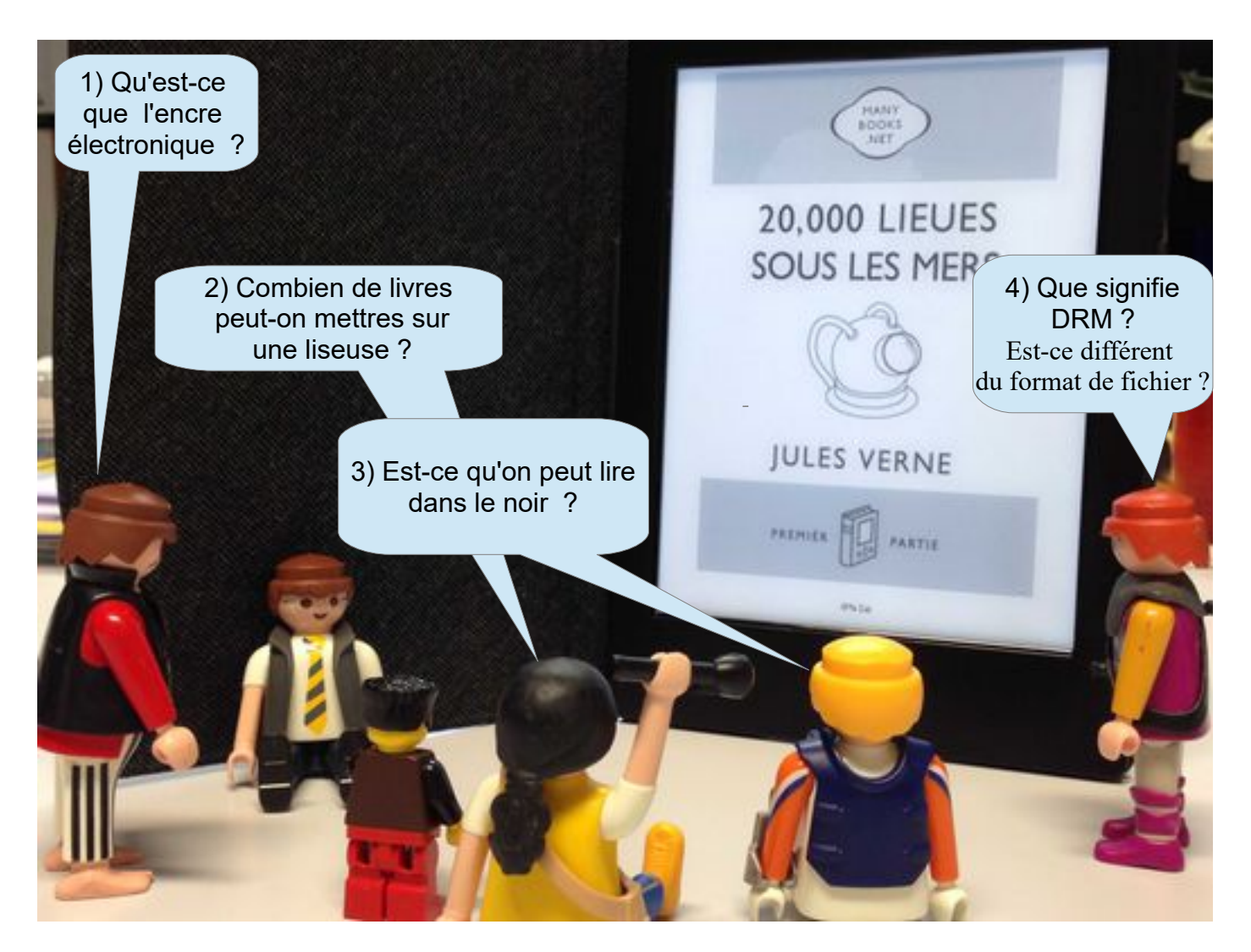

- 1. L'encre électronique : c'est une encre utilisée pour les livres numériques, plus confortable pour les yeux (car aucune fatigue visuelle ne découle de la luminosité de l'écran).
- 2. Contenu de la liseuse : la capacité standard est de 2 Go (de 1000 à 1400 livres). Certaines liseuses (comme la Kobo de la Fnac) offrent la possibilité d'augmenter cette capacité de stockage en ajoutant une carte micro SD.
- 3. Certaines liseuses sont équipées d'un système de rétroéclairage, qui permet de lire dans le noir.
- 4. Le Digital Right Management (DRM) permet de gérer les droits des œuvres numériques (CD, DVD, ebook, logiciels) et de contrôler l'utilisation qui en est faite, en fonction des droits accordés par les éditeurs. Les livres libres de droits sont ceux qui sont tombés dans le domaine public, pour lesquels il n'y a plus d'acquittement de droits d'auteur : cela concerne les livres de littérature classique (française et étrangère). Les DRM sont incluses dans le format des fichiers de livres numériques (pdf, ePub, azw => format Kindle,  $pre/mobi \Rightarrow format Mobile,$